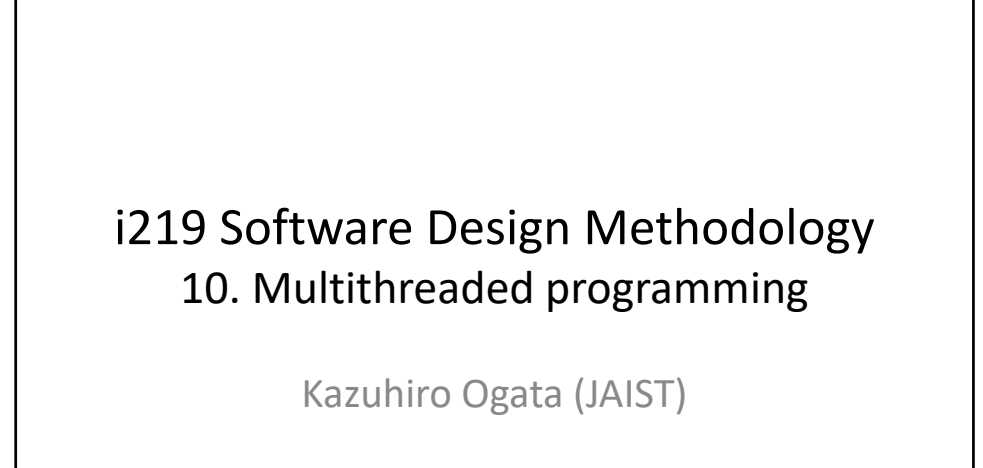

# Outline of lecture

2

- Thread
- Race condition
- Synchronization
- Deadlock
- Bounded buffer problem

## Thread (1)

3

- Units of execution.
- Can run in parallel (in theory on a uniprocessor computer but actually on a multiprocessor or multicore computer).
- Instances of class Thread (or any of its subclasses) in Java, making it possible to write parallel (or concurrent) programs in Java.

 $\checkmark$  A process in an OS is a running program, equipped with its own memory space; may be called a heavyweight process.

 $\checkmark$  Multiple threads can reside in one process, sharing one memory space; may be called lightweight processes; UNIX on workstations sold by Sun Microsystems (where Java was born) had a lightweight process library.

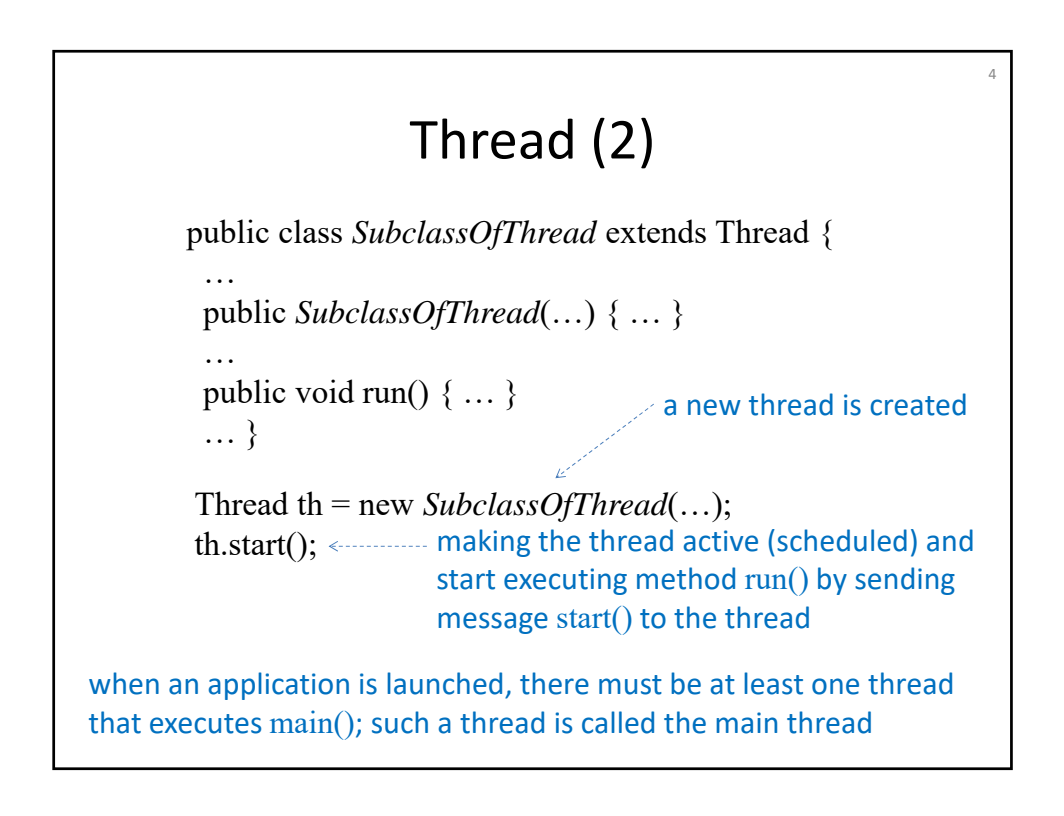

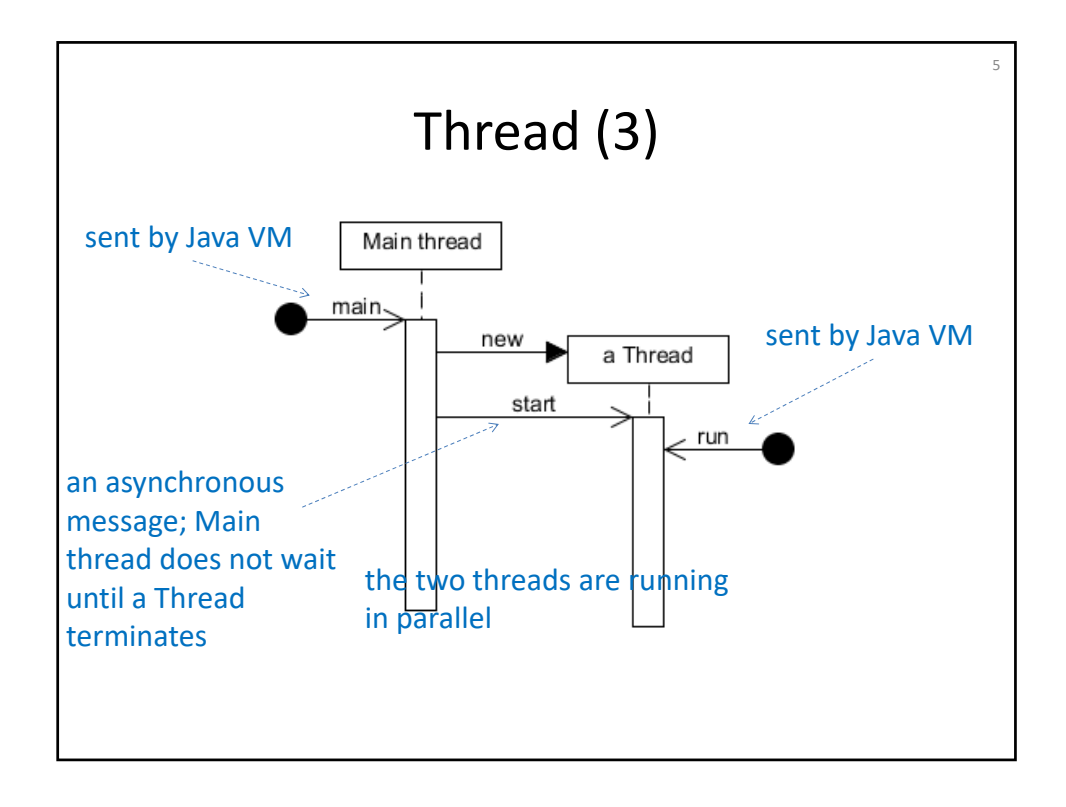

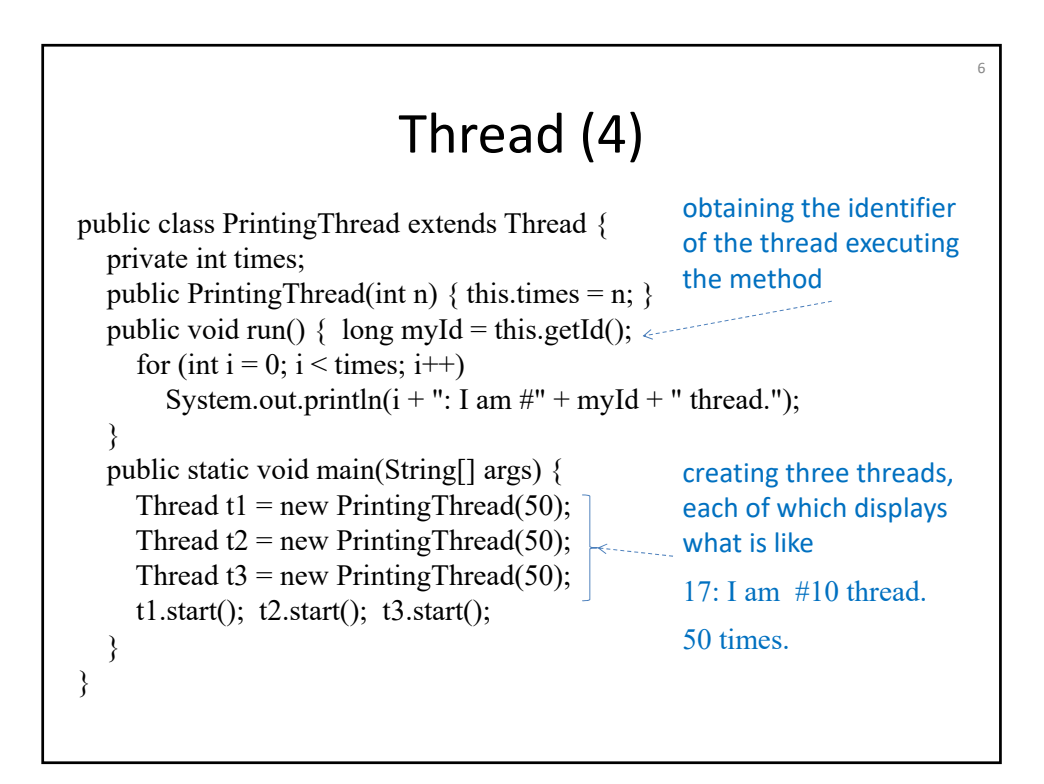

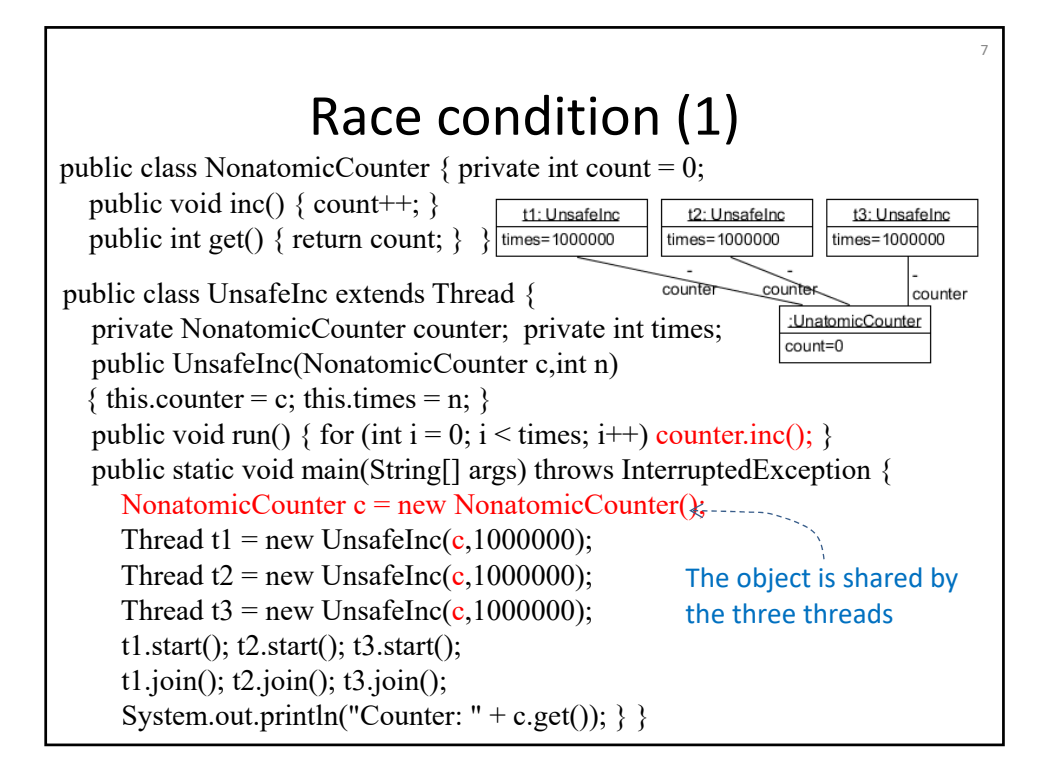

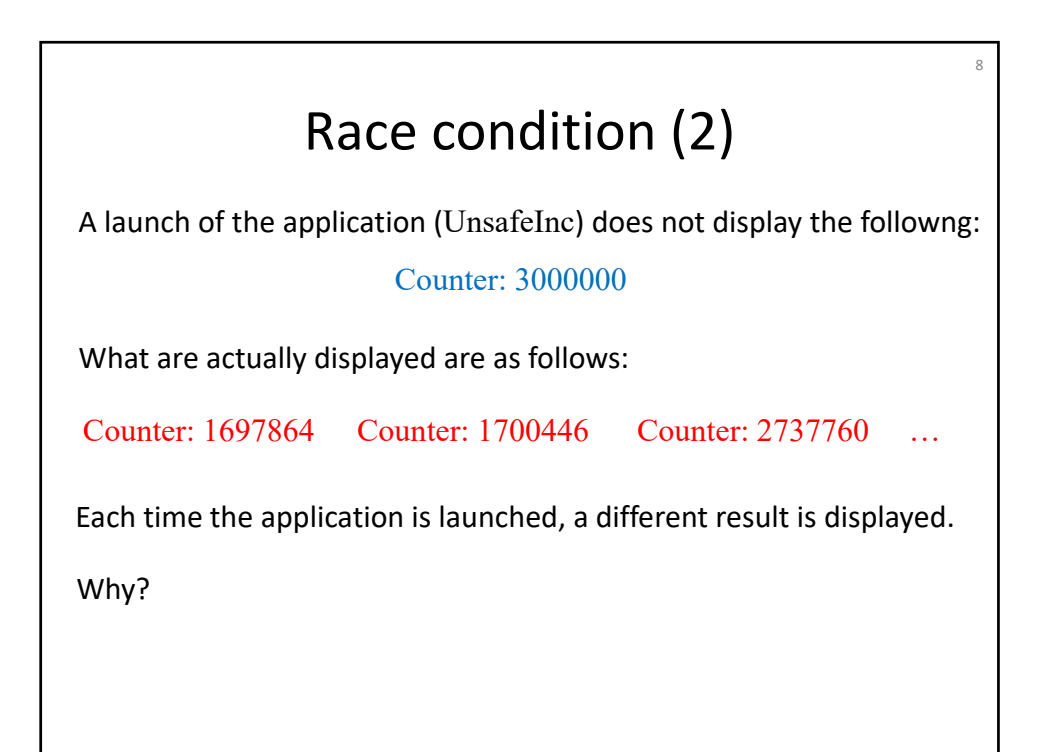

#### Race condition (3)

The reason:  $count++$ ; is not atomic and at least consists of three basic things:  $(1)$  read count (fetching the content  $\nu$  of count), (2) compute (calculate  $v+1$ ), and (3) write count (store the result of  $v+1$  into count).

> count++; is processed by three threads simultaneously without any protection or in an arbitrary way.

9

When each thread  $t_i$  ( $i = 1,2,3$ ) performs read, count, compute, and write<sub>i</sub> count, there are  ${}_{9}C_{3} \times {}_{6}C_{3}$  (1680) possible scenarios. One possible scenario:

read<sub>1</sub> count, read<sub>2</sub> count, read<sub>3</sub> count, compute<sub>1</sub>, compute<sub>2</sub>, compute<sub>3</sub>, write<sub>1</sub> count, write<sub>2</sub> count, write<sub>3</sub> count

After the scenario, what is stored in count is 1 but not 3, although each thread increments count. The effects of two increments are lost.

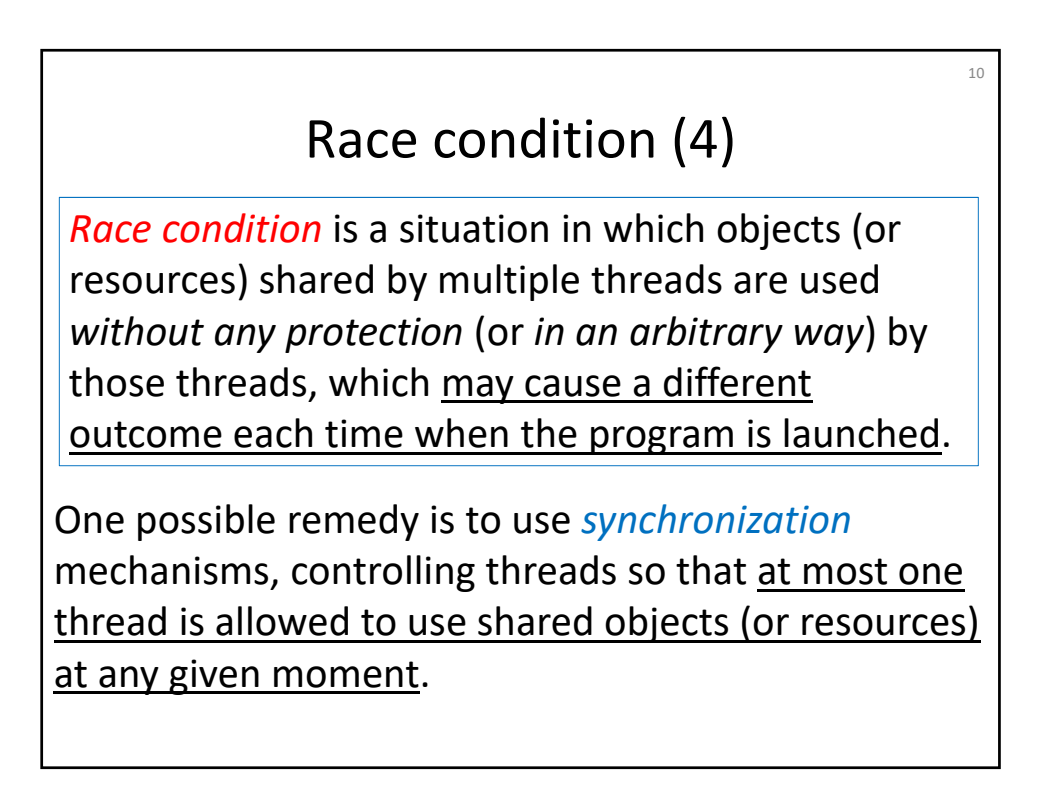

## Synchronization (1)

11

Each object is equipped with one lock that can be used to synchronize threads such that a thread that has acquired such a lock is allowed to enter a section in which shared objects (or resources) can be used.

Two ways to use such locks:

1. Synchronized methods: ... synchronized  $\dots m(\dots)$  { ... }

When a thread *t* executes *o*.*m*(…), *t* first tries to acquire the lock *l* associated with an object *o*. If *t* has acquired *l*, *t* is allowed to invoke m(…). Otherwise, *t* waits until *t* has acquired *l*. When *t* finishes executing m(…), *t* releases *l*.

2. Synchronized statements: synchronized (*o*) { … }

When a thread *t* executes the statement, *t* first tries to acquire the lock *l* associated with an object *o*. If *t* has acquired *l*, *t* is allowed to enter the body … Otherwise, *t* waits until *t* has acquired *l*. When *t* leaves the body … , *t* releases *l*.

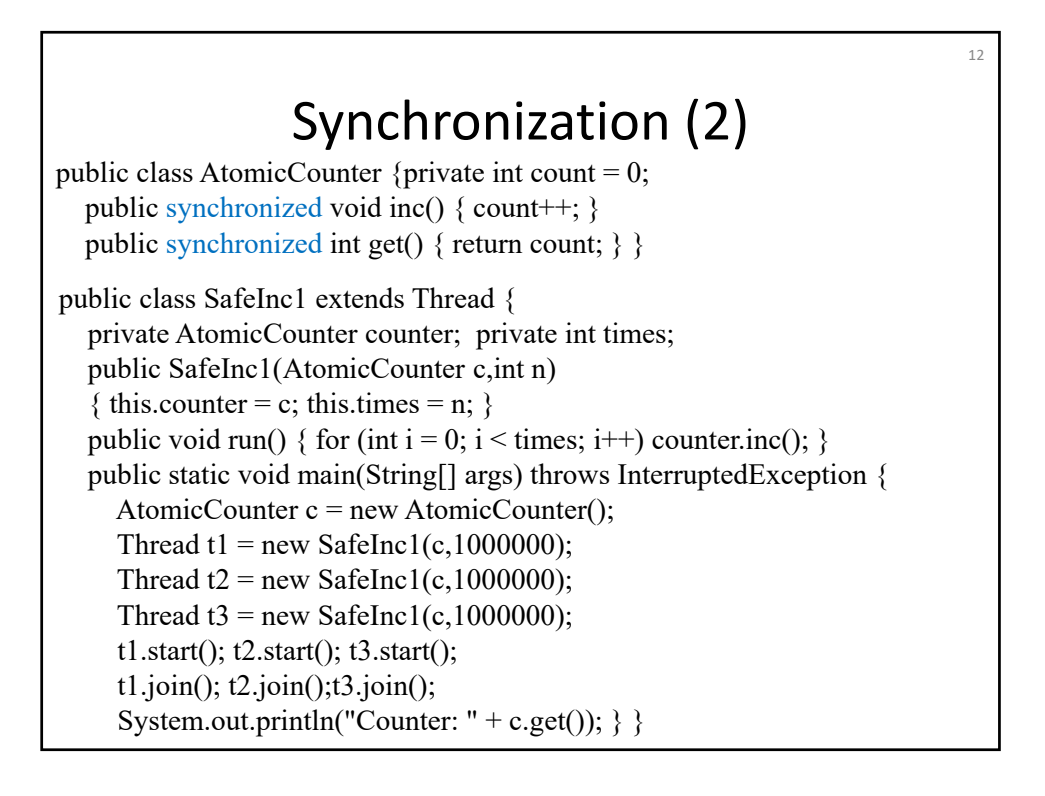

#### Synchronization (3)

13

```
public class SafeInc2 extends Thread {
private NonatomicCounter counter; private int times;
public SafeInc2(NonatomicCounter c,int n)
{ this.counter = c; this.times = n; }
public void run() {
   for (int i = 0; i < times; i++)synchronized (counter) { counter.inc(); } }
public static void main(String[] args) throws InterruptedException {
   NonatomicCounter c = new NonatomicCounter);
   Thread t1 = new SafeInc2(c,1000000);
   Thread t2 = new SafeInc2(c,1000000);
   Thread t3 = new SafeInc2(c,1000000);
   t1.start(); t2.start(); t3.start();
  t1.join(); t2.join(); t3.join();
   System.out.println("Counter: " + c.get()); \}
```
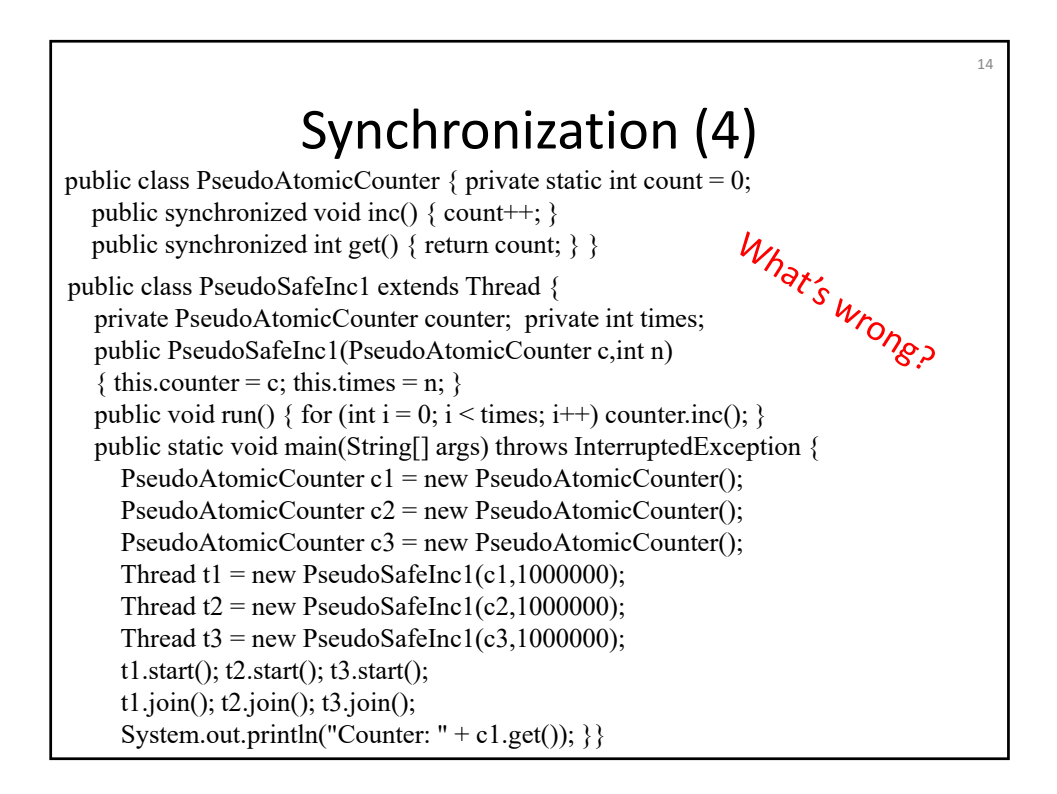

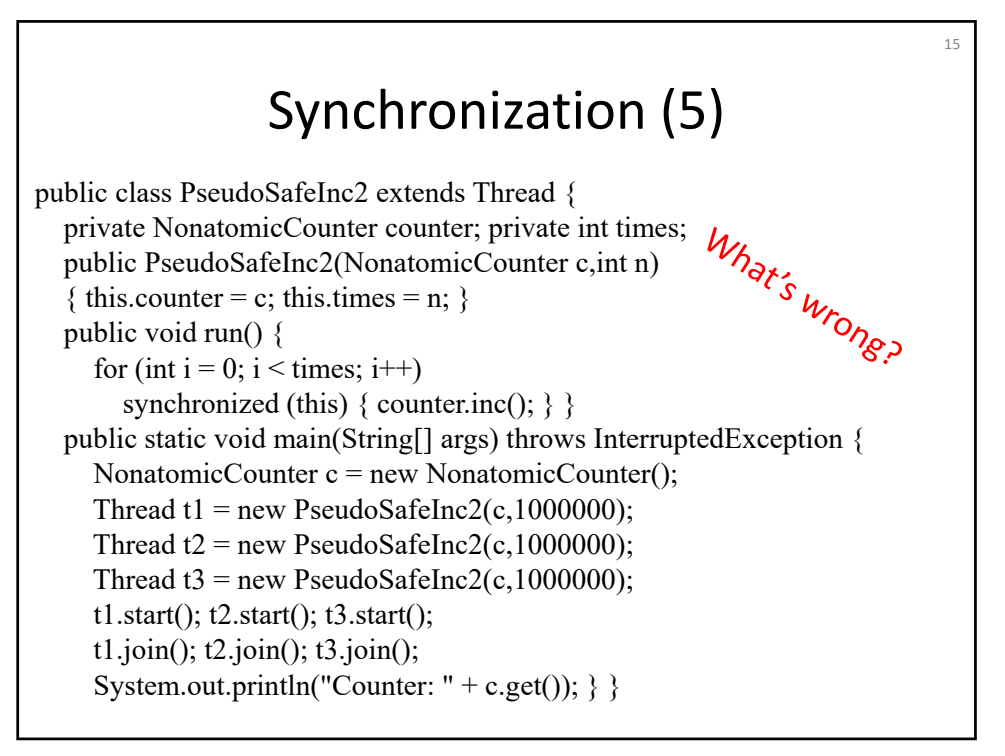

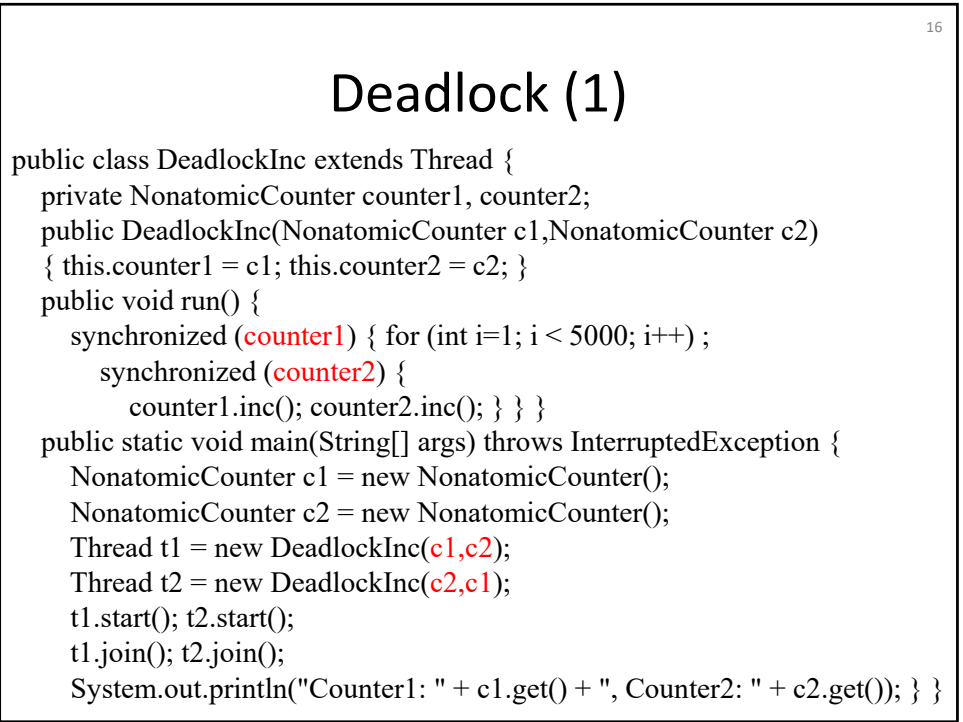

## Deadlock (2)

17

18

Thread t1 tries to acquire the lock associated with c1 and the lock associated with c2, while thread t2 tries to acquire the lock associated c2 and the lock associated with c1.

If t1 has acquired the lock l1 associated with c1 and t2 has acquired the lock l2 associated with c2, t1 will wait forever until l2 is released and t2 will wait forever until l1 is released – deadlock.

*Deadlock* is a situation in which nothing will never happen.

## Deadlock (3)

public class NoDeadlockInc extends Thread { private NonatomicCounter counter1, counter2; public NoDeadlockInc(NonatomicCounter c1,NonatomicCounter c2) { this.counter1 = c1; this.counter2 = c2; } public void run() { synchronized (counter1) { for (int i=1;  $i < 5000$ ; i++); synchronized (counter2) { counter1.inc(); counter2.inc();  $\}$  } } public static void main(String[] args) throws InterruptedException { NonatomicCounter c1 = new NonatomicCounter(); NonatomicCounter  $c2$  = new NonatomicCounter(); Thread t1 = new NoDeadlockInc(c1,c2); Thread  $t2$  = new NoDeadlockInc(c1,c2); t1.start(); t2.start(); t1.join(); t2.join(); System.out.println("Counter1: " + c1.get() + ", Counter2: " + c2.get());  $\}$ 

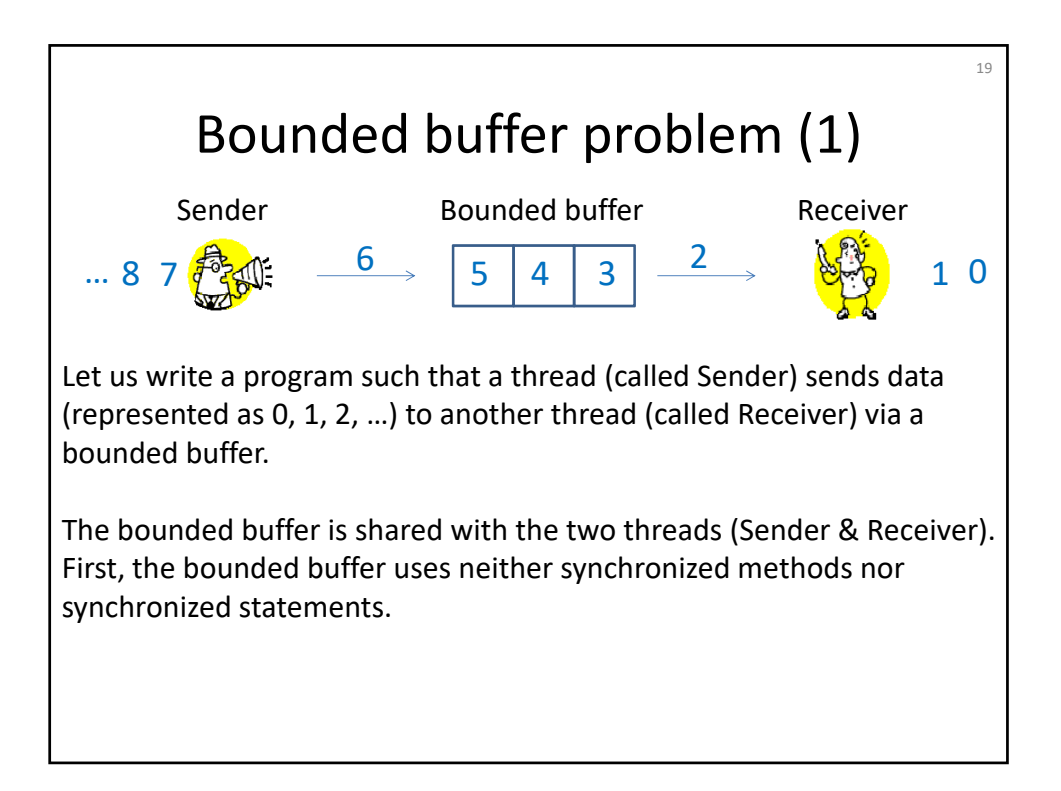

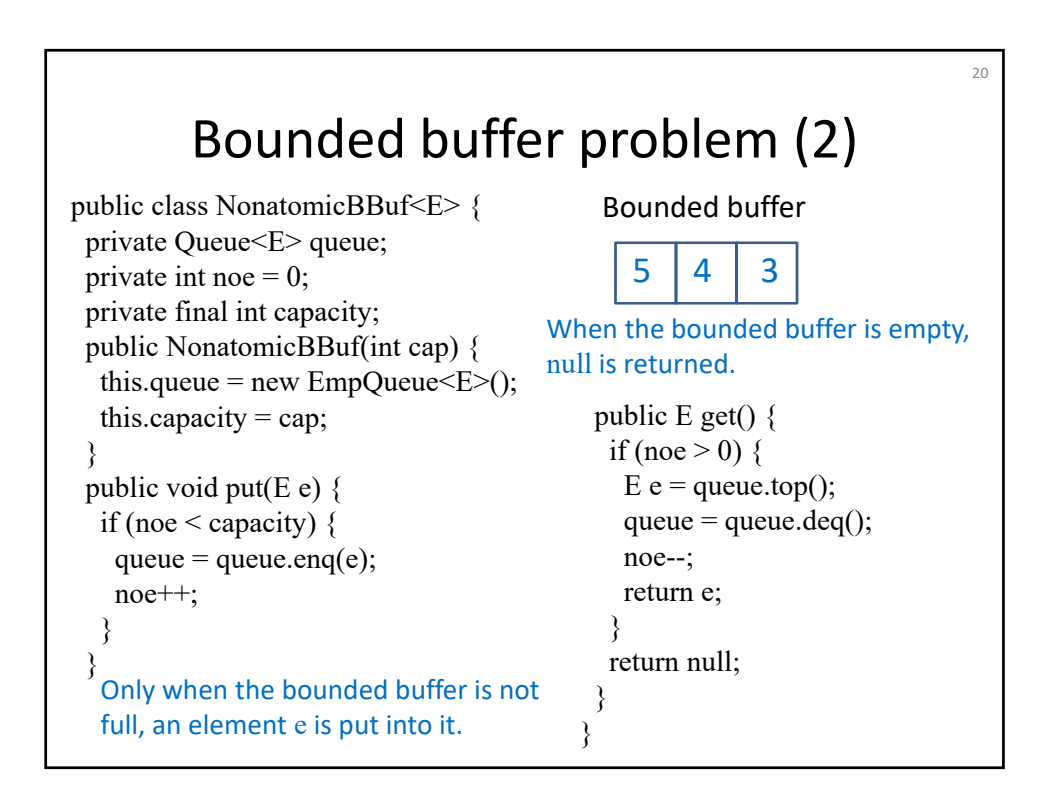

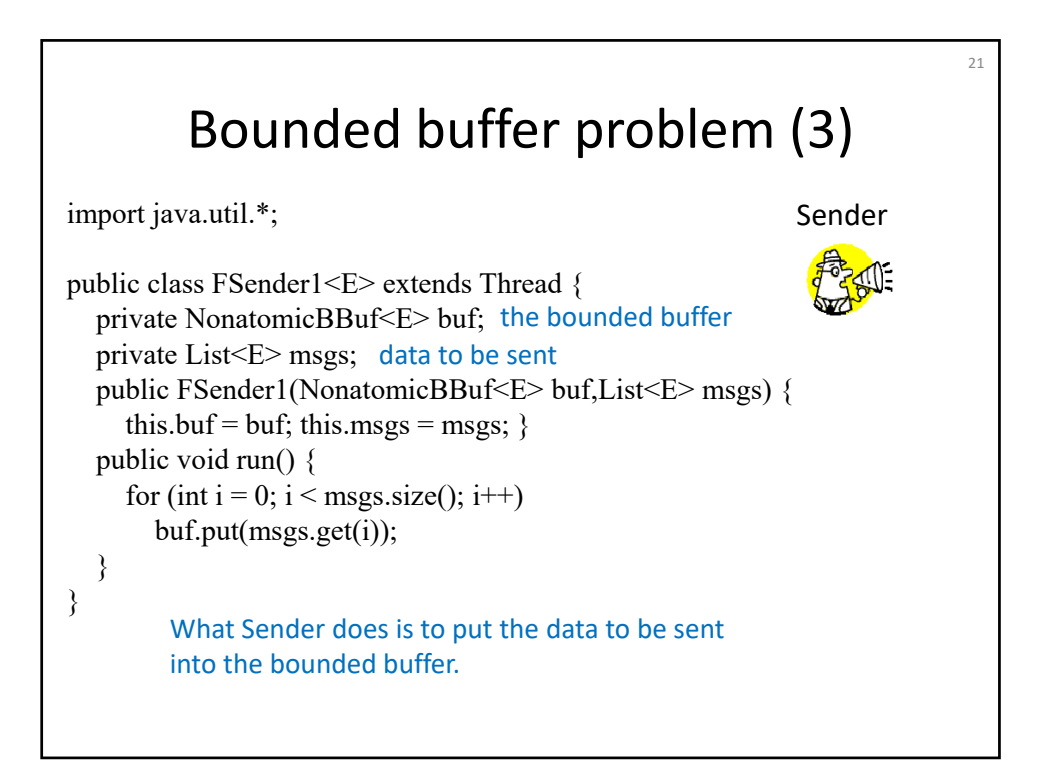

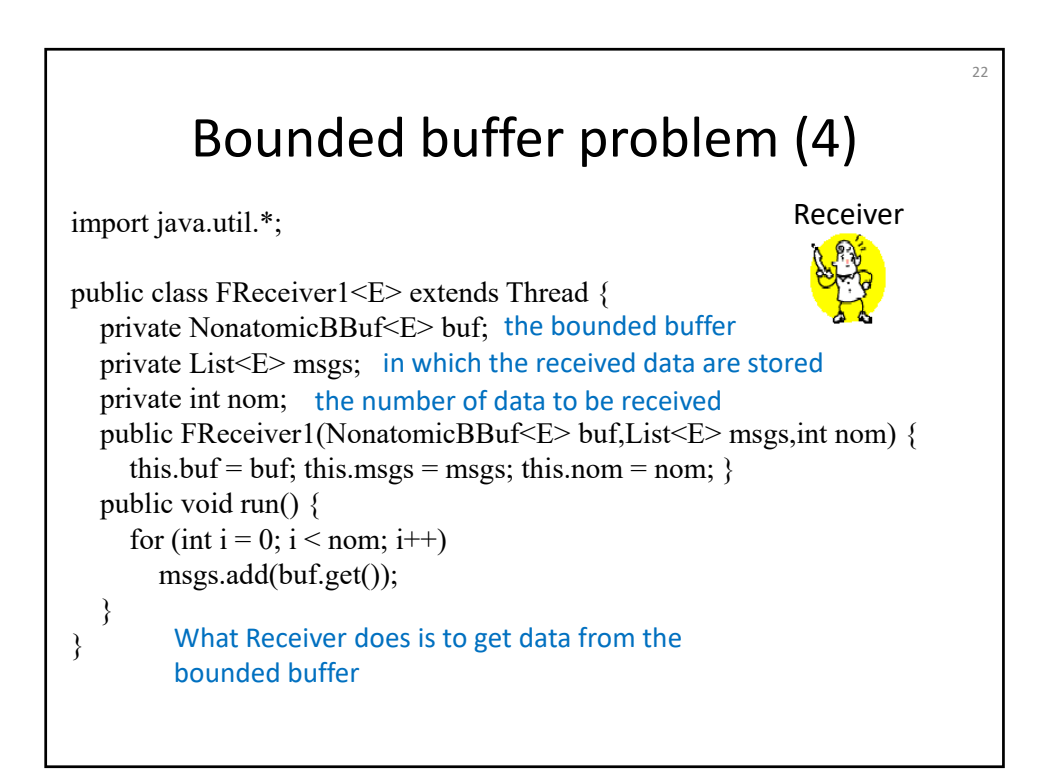

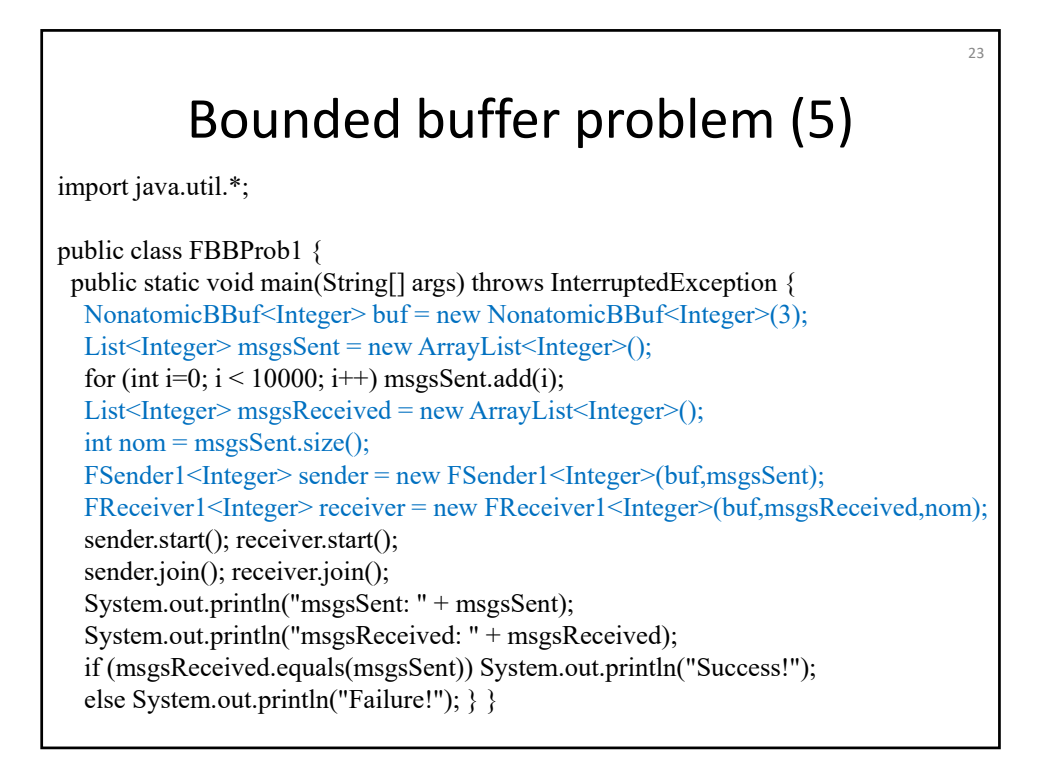

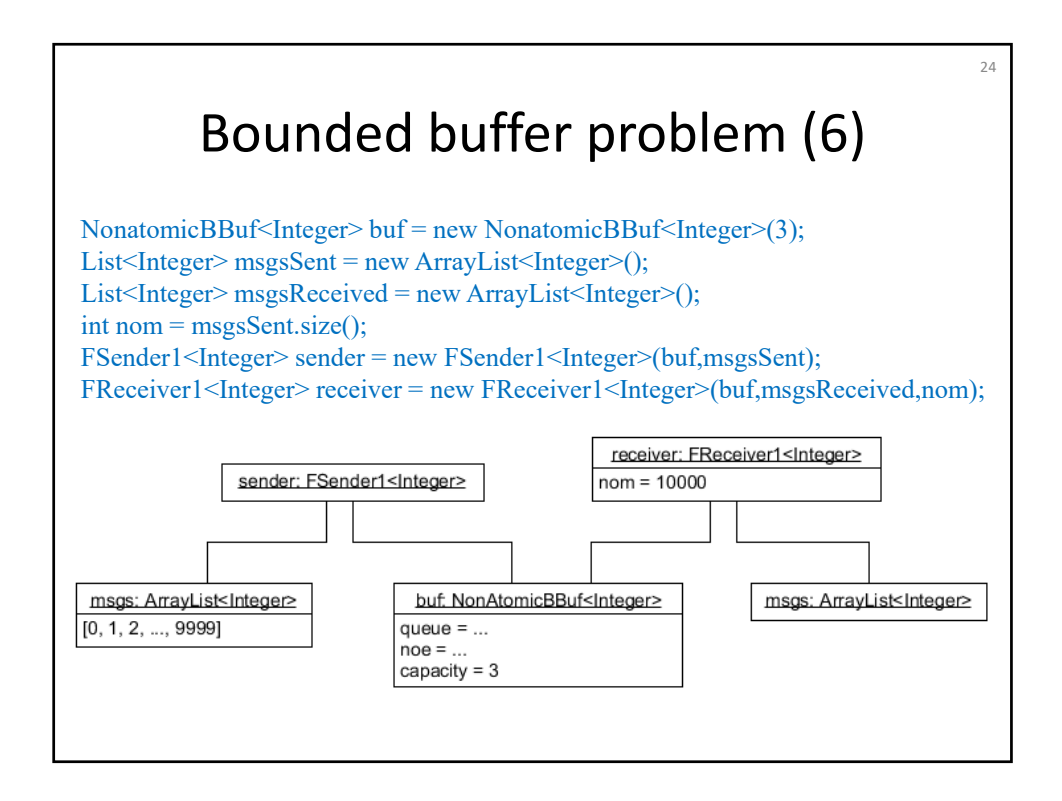

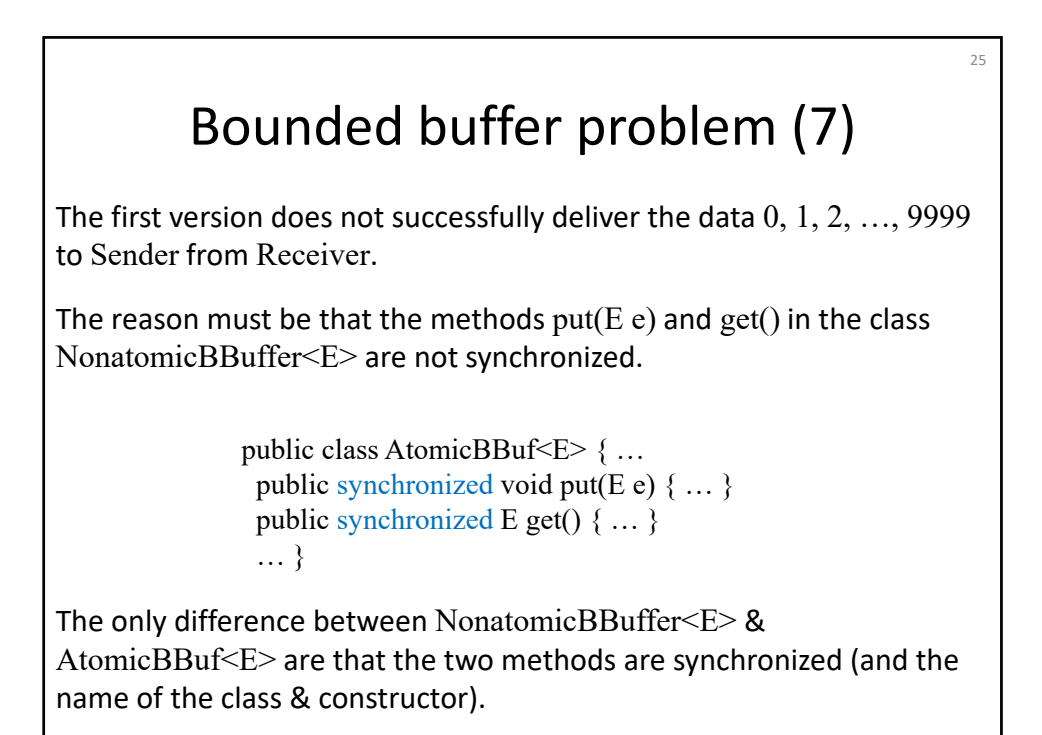

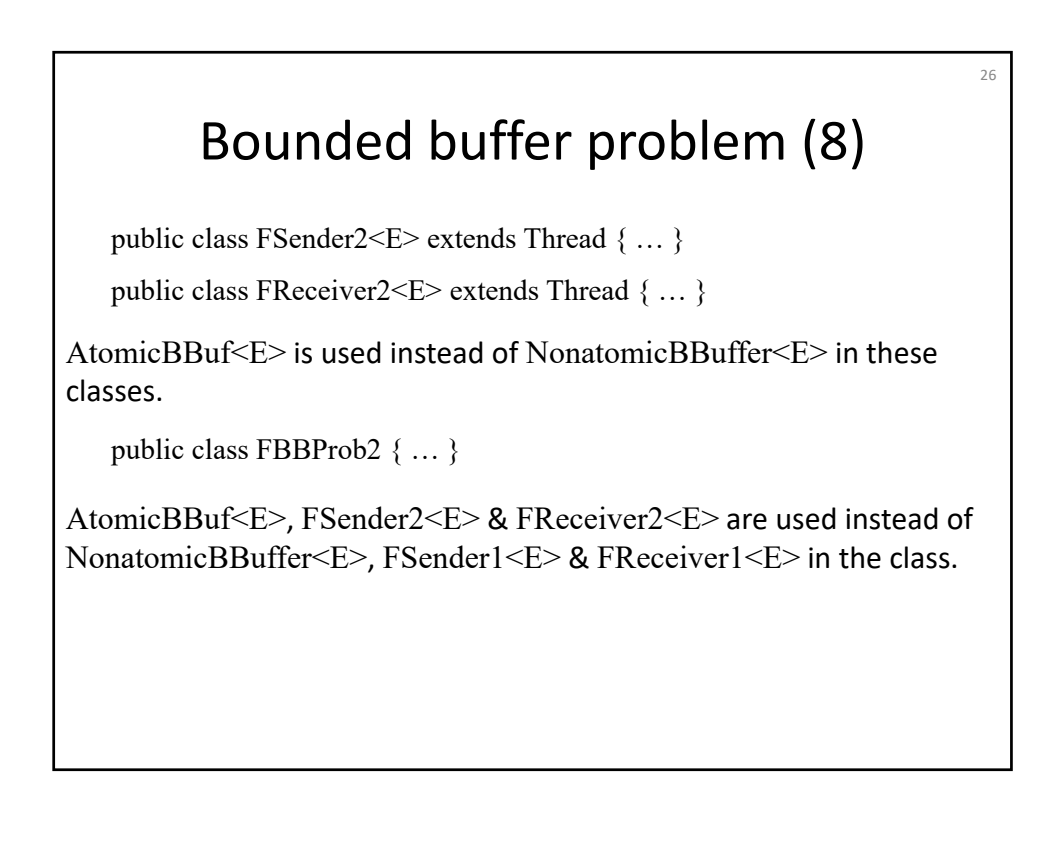

#### Bounded buffer problem (9)

 $27$ 

The second version still does not successfully deliver the data  $0, 1, 2, \ldots$ 9999 to Sender from Receiver.

> public synchronized void put(E e) { if (noe < capacity) { queue = queue.eng(e); noe ++; } }

When put(e) is invoked, if the bounded buffer is full, e is not stored in the bounded buffer.

public E get() { if (noe  $> 0$ ) { E e = queue.top(); queue = queue.deq(); noe--; return e; } return null;  $\}$  }

When get() is invoked, if the bounded buffer is empty, null is returned.

It seems to solve them if Sender waits until the buffer becomes non‐full when it is full and Receiver waits until it becomes non-empty when it is empty.

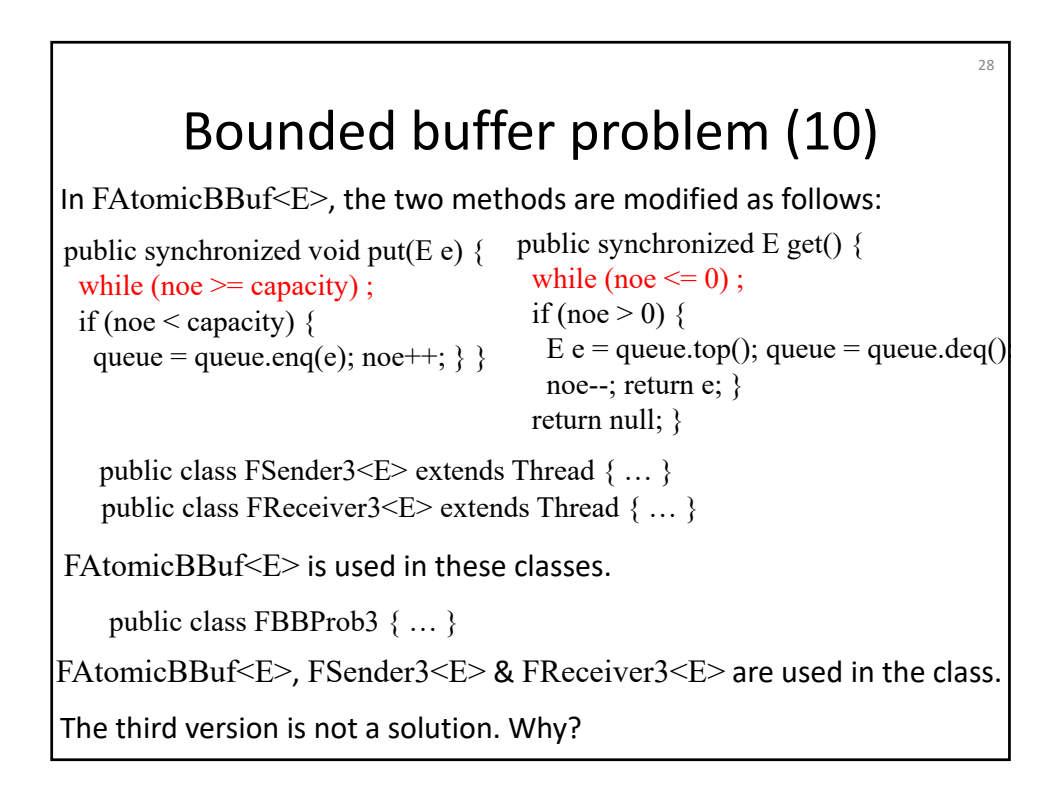

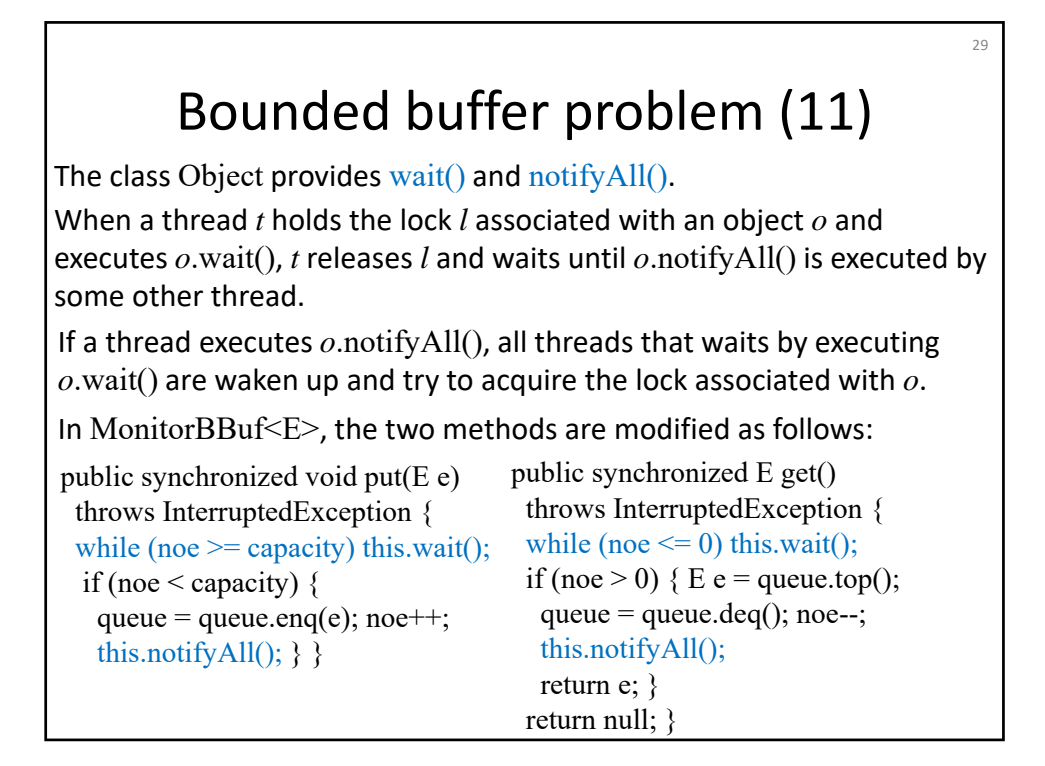

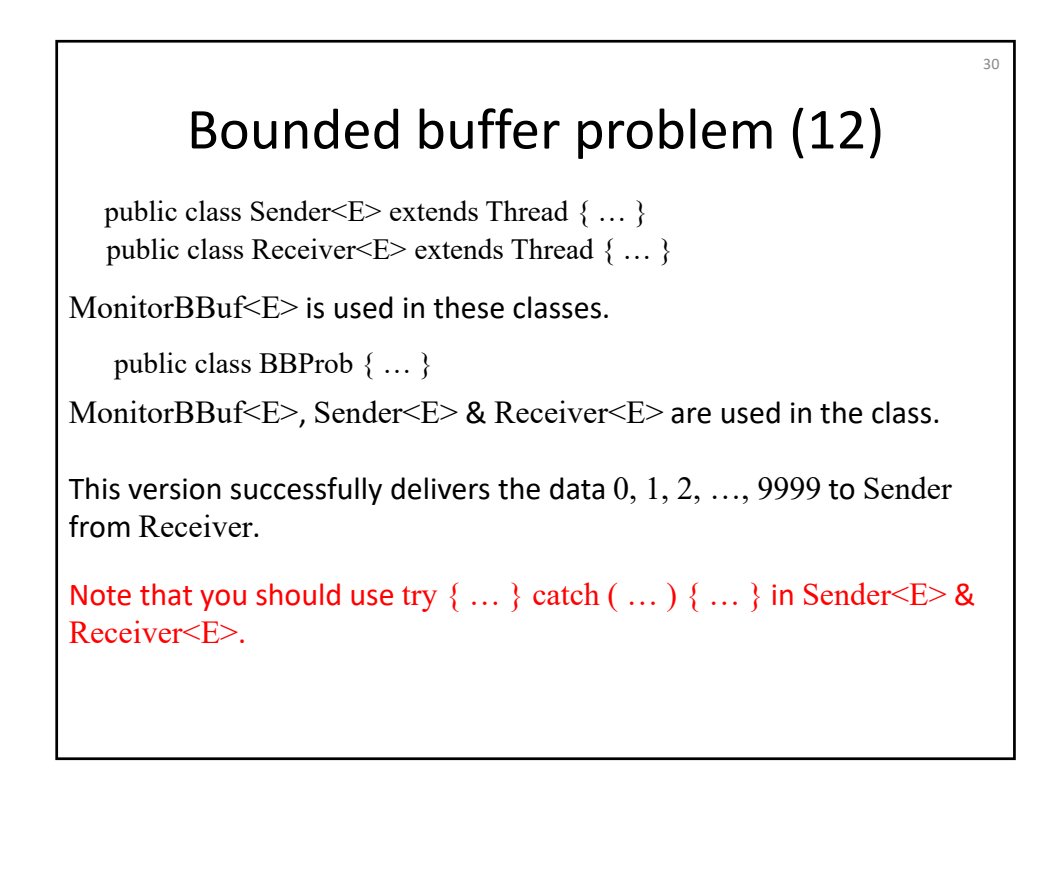

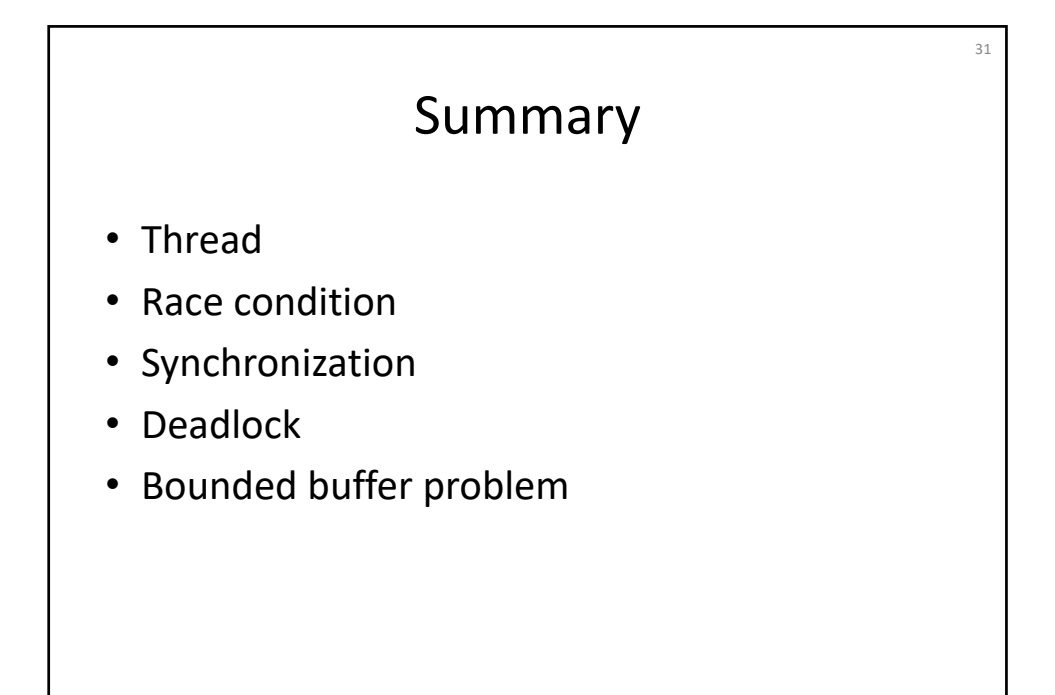

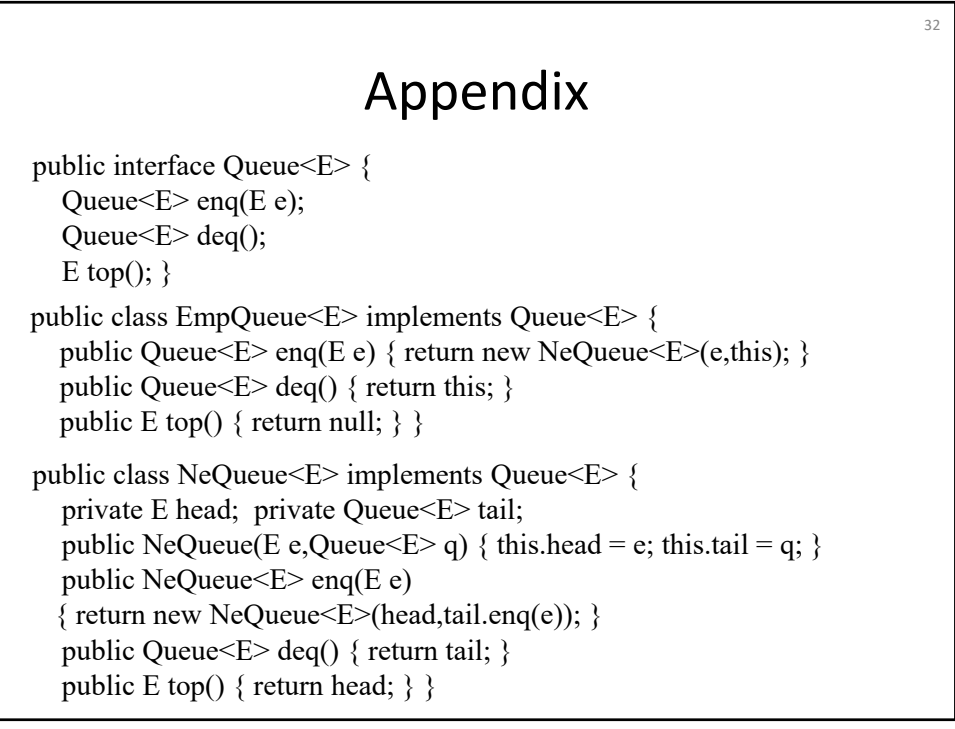